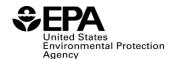

OMB Control No. 2060-0740 Expires: 10/31/2025

# RFS2 Biointermediate Producers Batch Reports (RFS4000): Instructions for Completing

#### Who must report

• RFS2 Biointermediate producers that must submit batch reports under 80.1451(i)(2).

# **Reporting requirements**

- Enter a separate report line for each batch of biointermediate.
- Required fields and NA values Certain report fields or parameters may be specific to select product types or situations. If a report field does not apply to the reported batch, enter the value "NA". Do not leave the field blank.

# Reporting deadlines

• Producers shall report on a quarterly basis:

| Production       |                         | Quarterly Report |
|------------------|-------------------------|------------------|
| Calendar Quarter | Time Period Covered     | Deadline         |
| Quarter 1        | January 1 – March 31    | June 1           |
| Quarter 2        | April 1 – June 30       | September 1      |
| Quarter 3        | July 1 – September 30   | December 1       |
| Quarter 4        | October 1 – December 31 | March 31         |

# **How to submit reports**

- Please check the RFS reporting web site for updated instructions and templates: <a href="https://www.epa.gov/fuels-registration-reporting-and-compliance-help/how-report-quarterly-and-annually-renewable-fuel">https://www.epa.gov/fuels-registration-reporting-and-compliance-help/how-report-quarterly-and-annually-renewable-fuel</a>
- For information on submitting this report using EPA's Central Data Exchange (CDX) visit: <a href="https://www.epa.gov/fuels-registration-reporting-and-compliance-help/user-guides-otaqdcfuel-central-data-exchange-cdx">https://www.epa.gov/fuels-registration-reporting-and-compliance-help/user-guides-otaqdcfuel-central-data-exchange-cdx</a>

#### **Field Instructions**

| Field<br>No. | Field Name     | Units | Field Formats, Codes & Special Instructions                                                                                                    |
|--------------|----------------|-------|----------------------------------------------------------------------------------------------------|
| 1            | Report Form ID |       | AAAAA; Character. Enter RFS4000                                                                                                    |
| 2            | Report Type    |       | A; Character. Specify if the data submitted in this report is original or if it is being resubmitted. Submit only one original report; any corrections or updates should be marked as a resubmission.  O = Original  R = Resubmission |

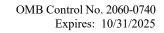

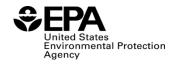

| Field<br>No. | Field Name                                | Units | Field Formats, Codes & Special Instructions                                                                                                    |
|--------------|-------------------------------------------|-------|----------------------------------------------------------------------------------------------------|
| 3            | CBI                                       |       | A; Character. Specify if the data contained within the report is claimed as Confidential Business Information (CBI) under 40 CFR Part 2, subpart B:  Y = Confidential Business Information N = Non-Confidential Business Information                                                                                                    |
| 4            | Report Date                               |       | MM/DD/YYYY; <i>Character</i> . Enter the date the original or resubmitted report is created.                                                                                                    |
| 5            | Compliance Period<br>Year                 |       | YYYY; Character. Enter the averaging/compliance year the report covers.                                                                                                    |
| 6            | Compliance Period<br>Quarter              |       | <b>AA</b> ; <i>Character</i> . Enter the quarter under the compliance year this report covers                                                                                                    |
| 7            | Biointermediate<br>Company ID             |       | <b>AAAA</b> ; <i>Character</i> . Enter the EPA assigned four-character ID of the biointermediate producer.                                                                                                    |
| 8            | Biointermediate<br>Production Facility ID |       | <b>AAAAA</b> ; <i>Character</i> . Enter EPA-assigned five-character ID for the biointermediate production facility.                                                                                                    |
| 9            | RIN Generator<br>Company ID               |       | <b>AAAA</b> ; <i>Character</i> . Enter the EPA assigned four-character ID of the renewable fuel producer that received title for use of the batch of biointermediate.                                                                                                    |
| 10           | RIN Generator Facility ID                 |       | <b>AAAAA</b> ; <i>Character</i> . Enter the EPA assigned five-character ID of the renewable fuel producer that received title for use of the batch of biointermediate.                                                                                                    |
| 11           | Batch Number                              |       | AAAAA; Character. The batch number assigned by the biointermediate producer identifying the biointermediate batch this report describes. This six digit batch number must form a unique identifier when combined with company ID, facility and year (e.g., 4321-54321-14-000001, 4321-54321-14-000002, etc.), as described in 40 CFR 80.1475(h). Please include leading zeros where applicable. |
| 12           | Batch Volume                              |       | <b>999999999</b> ; <i>Number</i> . Production quantity of the reported batch of biointermediate.                                                                                                    |

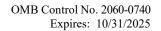

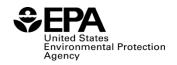

| Field<br>No. | Field Name           | Units | Field Formats, Codes & Special Instructions                                                                                                    |
|--------------|----------------------|-------|----------------------------------------------------------------------------------------------------|
| 13           | Batch Volume Units   |       | AAA; Character. Unit of measure for the quantity of biointermediate reported in [No. 12]                                                                                                    |
|              |                      |       | 10:       Cubic Feet         20:       100 Cubic Feet         30:       1,000,000 Cubic Feet         40:       Gallon         50:       Liter         60:       Short Ton         70:       Cubic Meters         80:       Therm         90:       Decatherm         100:       Bushel         110:       Pounds                                                                                                    |
| 14           | Production Date      |       | MM/DD/YYYY; Character. Date the reported batch was produced.                                                                                                    |
| 15           | Fuel Type (1)        |       | AAA; Character. Enter the two or three character code representing the renewable fuel for which the biointermediate was designated to be used as a feedstock material. If more than one fuel type was designated, enter each subsequent fuel type(s) and D-Code(s) using fields 17 through 20.  A list of three-digit fuel category codes are available at: <a href="https://www.epa.gov/sites/production/files/2015-09/rfs-emts-report-codes-fuel-pathway-v4-1.xlsx">https://www.epa.gov/sites/production/files/2015-09/rfs-emts-report-codes-fuel-pathway-v4-1.xlsx</a> |
| 16           | Fuel Type D-Code (1) |       | A; Character. Enter the single digit identifier of the D-code representing the type of renewable fuel for which the biointermediate was designated to be used as a feedstock material. The D-codes are:  3: D3 fuel categorized as cellulosic biofuel 4: D4 fuel categorized as biomass-based diesel 5: D5 fuel categorized as advanced biofuel 6: D6 fuel categorized as renewable fuel 7: D7 fuel categorized as cellulosic diesel                                                                                                    |
| 17           | Fuel Type (2)        |       | AAA; Character. Enter the two or three character code representing the renewable fuel for which the biointermediate was designated to be used as a feedstock material. If less than two fuel types were used, enter "NA".                                                                                                    |

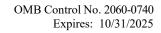

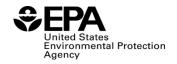

| Field<br>No. | Field Name           | Units | Field Formats, Codes & Special Instructions                                                                                                    |
|--------------|----------------------|-------|----------------------------------------------------------------------------------------------------|
| 18           | Fuel Type D-Code (2) |       | A; Character. Enter the single digit identifier of the D-code representing the type of renewable fuel for which the biointermediate was designated to be used as a feedstock material. If less than two fuel types were used, enter "NA". The D-codes are:  3: D3 fuel categorized as cellulosic biofuel 4: D4 fuel categorized as biomass-based diesel 5: D5 fuel categorized as advanced biofuel 6: D6 fuel categorized as renewable fuel 7: D7 fuel categorized as cellulosic diesel   |
| 19           | Fuel Type (3)        |       | AAA; Character. Enter the two or three character code representing the renewable fuel for which the biointermediate was designated to be used as a feedstock material. If less than three fuel types were used, enter "NA".                                                                                                    |
| 20           | Fuel Type D-Code (3) |       | A; Character. Enter the single digit identifier of the D-code representing the type of renewable fuel for which the biointermediate was designated to be used as a feedstock material. If less than three fuel types were used, enter "NA". The D-codes are:  3: D3 fuel categorized as cellulosic biofuel 4: D4 fuel categorized as biomass-based diesel 5: D5 fuel categorized as advanced biofuel 6: D6 fuel categorized as renewable fuel 7: D7 fuel categorized as cellulosic diesel |
| 21           | Feedstock Code (1)   |       | AAA; Character. Enter the feedstock code of the individual feedstock used in the batch. If more than one feedstock type was used, enter each subsequent feedstock name and amounts using fields 24 through 35.  A list of three-digit process codes are available at: <a href="https://www.epa.gov/sites/production/files/2015-09/rfs-emts-report-codes-fuel-pathway-v4-1.xlsx">https://www.epa.gov/sites/production/files/2015-09/rfs-emts-report-codes-fuel-pathway-v4-1.xlsx</a>       |
| 22           | Feedstock Amount (1) |       | <b>9999999999999999999999999999999999999</b>                                                                                                    |

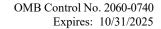

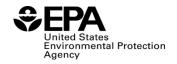

| Field<br>No. | Field Name                         | Units | Field Formats, Codes & Special Instructions                                                                                                    |
|--------------|------------------------------------|-------|----------------------------------------------------------------------------------------------------|
| 23           | Feedstock Unit of<br>Measure (1)   |       | AAA; Character. Enter the unit of measure.                                                                                                    |
|              |                                    |       | <ul> <li>10: Cubic Feet</li> <li>20: 100 Cubic Feet</li> <li>30: 1,000,000 Cubic Feet</li> <li>40: Gallon</li> <li>50: Liter</li> <li>60: Short Ton</li> <li>70: Cubic Meters</li> <li>80: Therm</li> <li>90: Decatherm</li> <li>100: Bushel</li> <li>110: Pounds</li> </ul> |
| 24           | Feedstock to volume proportion (1) |       | 999; Percentage. Enter the proportion of biointermediate attributable to feedstock (1).                                                                                                    |
| 25           | Feedstock Code (2)                 |       | <b>AAA;</b> Character. Enter the feedstock code of the individual feedstock used in the batch. If only one feedstock type was used, enter "NA".                                                                                                    |
| 26           | Feedstock Amount (2)               |       | <b>9999999999999999999999999999999999999</b>                                                                                                    |
| 27           | Feedstock Unit of<br>Measure (2)   |       | <b>AAA</b> ; <i>Character</i> . Enter the unit of measure. If only one feedstock type was used, enter "NA".                                                                                                    |
|              |                                    |       | 10: Cubic Feet 20: 100 Cubic Feet                                                                                                    |
|              |                                    |       | <b>30:</b> 1,000,000 Cubic Feet                                                                                                    |
|              |                                    |       | <b>40:</b> Gallon <b>50:</b> Liter                                                                                                    |
|              |                                    |       | 60: Short Ton 70: Cubic Meters                                                                                                    |
|              |                                    |       | 80: Therm                                                                                                    |
|              |                                    |       | 90: Decatherm 100: Bushel                                                                                                    |
|              |                                    |       | 110: Pounds                                                                                                    |
| 28           | Feedstock to volume proportion (2) |       | <b>999;</b> <i>Percentage.</i> Enter the proportion of biointermediate attributable to feedstock (2).                                                                                                    |
| 29           | Feedstock Code (3)                 |       | <b>AAA;</b> Character. Enter the feedstock code of the individual feedstock used in the batch. If only two feedstock types were used, enter "NA".                                                                                                    |

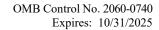

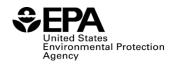

| Field<br>No. | Field Name                         | Units | Field Formats, Codes & Special Instructions                                                                                                    |
|--------------|------------------------------------|-------|----------------------------------------------------------------------------------------------------|
| 30           | Feedstock Amount (3)               |       | <b>9999999999999999999999999999999999999</b>                                                                                                    |
| 31           | Feedstock Unit of<br>Measure (3)   |       | AAA; Character. Enter the unit of measure. If only two feedstock types were used, enter "NA".  10: Cubic Feet 20: 100 Cubic Feet 30: 1,000,000 Cubic Feet 40: Gallon 50: Liter 60: Short Ton 70: Cubic Meters 80: Therm 90: Decatherm 100: Bushel 110: Pounds   |
| 32           | Feedstock to volume proportion (3) |       | <b>999;</b> <i>Percentage.</i> Enter the proportion of biointermediate attributable to feedstock (3).                                                                                                    |
| 33           | Feedstock Code (4)                 |       | AAA; Character. Enter the feedstock code of the individual feedstock used in the batch. If only three feedstock types were used, enter "NA".                                                                                                    |
| 34           | Feedstock Amount (4)               |       | <b>9999999999999999999999999999999999999</b>                                                                                                    |
| 35           | Feedstock Unit of<br>Measure (4)   |       | AAA; Character. Enter the unit of measure. If only three feedstock types were used, enter "NA".  10: Cubic Feet 20: 100 Cubic Feet 30: 1,000,000 Cubic Feet 40: Gallon 50: Liter 60: Short Ton 70: Cubic Meters 80: Therm 90: Decatherm 100: Bushel 110: Pounds |
| 36           | Feedstock to volume proportion (4) |       | <b>999;</b> <i>Percentage.</i> Enter the proportion of biointermediate attributable to feedstock (4).                                                                                                    |

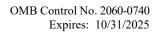

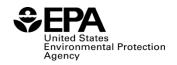

| Field<br>No. | Field Name                         | Units | Field Formats, Codes & Special Instructions                                                                                                    |
|--------------|------------------------------------|-------|----------------------------------------------------------------------------------------------------|
| 37           | Feedstock Code (5)                 |       | <b>AAA;</b> Character. Enter the feedstock code of the individual feedstock used in the batch. If only four feedstock types were used, enter "NA".                                                                                                    |
| 38           | Feedstock Amount (5)               |       | <b>9999999999999999999999999999999999999</b>                                                                                                    |
| 39           | Feedstock Unit of<br>Measure (5)   |       | AAAA; Character. Enter the unit of measure. If only four feedstock types were used, enter "NA".  10: Cubic Feet 20: 100 Cubic Feet 30: 1,000,000 Cubic Feet 40: Gallon 50: Liter 60: Short Ton 70: Cubic Meters 80: Therm 90: Decatherm 100: Bushel 110: Pounds |
| 40           | Feedstock to volume proportion (5) |       | 999; Percentage. Enter the proportion of biointermediate attributable to feedstock (5).                                                                                                    |

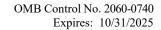

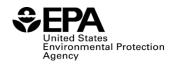

| Field<br>No. | Field Name                        | Units | Field Formats, Codes & Special Instructions                                                                                                    |
|--------------|-----------------------------------|-------|----------------------------------------------------------------------------------------------------|
| 41           | Co-product Name (1)               |       | AAA; Character. Enter the three-digit code of the individual co-product used in the batch. If more than one co-product type was used, enter the subsequent co-product name and amount using fields 39 through fields 41. If no co-products were produced, enter "NA".  DDG: Dry-Distiller Grain WDG: Wet-Distiller Grain GLY: Glycerin OTH: Other |
| 42           | Co-product Amount (1)             |       | <b>9999999999999999999999999999999999999</b>                                                                                                    |
| 43           | Co-product Unit of<br>Measure (1) |       | AA; Character. Enter the unit of measure. If no coproducts were produced, enter "NA".  10: Short Ton 20: Pounds                                                                                                    |
| 44           | Co-product Name (2)               |       | AAA; Character. Enter the name of the individual coproduct produced with the batch. If only one co-product or no co-products were produced, enter "NA".  DDG: Dry-Distiller Grain WDG: Wet-Distiller Grain GLY: Glycerin OTH: Other                                                                                                    |
| 45           | Co-product Amount (2)             |       | <b>9999999999999999999999999999999999999</b>                                                                                                    |
| 46           | Co-product Unit of<br>Measure (2) |       | AA; Character. Enter the unit of measure. If only one co-product or no co-products were produced, enter "NA".  10: Short Ton 20: Pounds                                                                                                    |

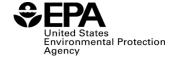

OMB Control No. 2060-0740 Expires: 10/31/2025

| Field<br>No. | Field Name                                   | Units  | Field Formats, Codes & Special Instructions                                                                                                    |
|--------------|----------------------------------------------|--------|----------------------------------------------------------------------------------------------------|
| 47           | Process Code                                 |        | AAA; Character. Enter the three-digit process code associated with the production process used to produce the biointermediate.  A list of three-digit process codes are available at: <a href="https://www.epa.gov/fuels-registration-reporting-and-compliance-help/reporting-codes-and-fuel-pathways-epa-moderated">https://www.epa.gov/fuels-registration-reporting-and-compliance-help/reporting-codes-and-fuel-pathways-epa-moderated</a> |
| 48           | Adjusted Cellulosic<br>Content               | Mass % | 999.9; Character. Enter the percentage on a dry mass basis of the batch of biointermediate that organic material that is cellulose, hemicellulose, and lignin. If the batch of biointermediate does not have cellulosic content for which RINs may be generated, enter "NA".                                                                                                    |
| 49           | Adjusted Cellulosic<br>Content Certification |        | A; Character. Confirm that the adjusted cellulosic content of the batch of biointermediate was derived from cellulose, hemicellulose, or lignin that was derived from renewable biomass as defined in 40 C.F.R. §80.1401.  Y: Yes N: No                                                                                                    |
|              |                                              |        | If the batch of biointermediate does not have cellulosic content for which RINs may be generated, enter "NA".                                                                                                    |
| 50           | Renewable Content                            |        | <b>9.999;</b> Enter the portion of the biointermediate that came from renewable biomass, expressed as a percentage, on an energy basis.                                                                                                    |
| 51           | Renewable Content<br>Certification           |        | A; Character. Confirm that the renewable content of the batch of biointermediate was derived from renewable biomass as defined in 40 C.F.R. §80.1401.  Y: Yes N: No                                                                                                    |
| 52           | Comments                                     |        | AAAAAAA; Character (1000 Max). Enter any necessary comments or recordkeeping information                                                                                                    |

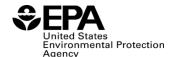

OMB Control No. 2060-0740 Expires: 10/31/2025

#### Paperwork Reduction Act Statement

This collection of information is approved by OMB under the Paperwork Reduction Act, 44 U.S.C. 3501 et seq. (OMB Control No. 2060-0740). Responses to this collection of information are mandatory (40 CFR part 80, subpart M. An agency may not conduct or sponsor, and a person is not required to respond to, a collection of information unless it displays a currently valid OMB control number. The public reporting and recordkeeping burden for this collection of information is estimated to be less than one hour per response. Send comments on the Agency's need for this information, the accuracy of the provided burden estimates and any suggested methods for minimizing respondent burden to the Regulatory Support Division Director, U.S. Environmental Protection Agency (2821T), 1200 Pennsylvania Ave., NW, Washington, D.C. 20460. Include the OMB control number in any correspondence. Do not send the completed form to this address.